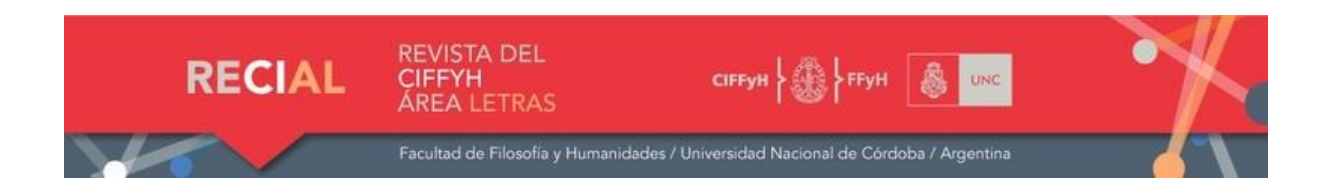

# **Normas formales para autores de artículos y reseñas<sup>1</sup>**

- Se aceptan a consideración de ser publicados en la Revista trabajos originales e inéditos en español o portugués, en los siguientes tipos discursivos:
	- 1. Artículos o ensayos originales que serán sometidos a evaluación mediante un sistema de doble referato anónimo. Los artículos no deberán superar las 25 (veinticinco) páginas ni tener menos de 12 (doce) páginas (incluidas Notas y Referencias) y deberán seguir las normas de estilo y lineamientos formales para la presentación de trabajos.
	- 2. Dossiers: artículos nucleados bajo una temática o problemática común organizados por uno o varios coordinador/es y un mínimo de 5 (cinco) artículos. Estos manuscritos serán sometidos a evaluación de doble referato y deberán seguir las normas de estilo y lineamientos formales para la presentación de trabajos. (Ver Anexo: Propuestas de Dossier).
	- 3. Reseñas críticas sobre textos cuya fecha de publicación no exceda los 3 (tres) años, con una extensión 2 (dos) páginas como mínimo. Deberán seguir las normas de estilo y lineamientos formales para la presentación de trabajos.
	- 4. Entrevistas inéditas, debidamente autorizadas, con una extensión total que no exceda los 30 000 (treinta mil) caracteres. Deberán seguir las normas de estilo y lineamientos formales para la presentación de trabajos.

**La convocatoria para la recepción de estos trabajos queda permanentemente abierta.**

# **ENVÍO DE TRABAJOS**

Los trabajos serán enviados por correo electrónico como archivos adjuntos en formato Word (versiones 97-2003). Identificar el asunto del correo del siguiente modo: Apellido y Nombre del primer autor seguido de la palabra RECIAL. Enviar a

[revistarecial@gmail.com](mailto:revistarecial@gmail.com)

[arealetrasciffyh@ffyh.unc.edu.ar](mailto:arealetrasciffyh@ffyh.unc.edu.ar)

Los autores asumen el crédito de la publicación y a su vez, la responsabilidad del contenido publicado. Una vez publicado un artículo, la Revista permite la publicación de

<sup>1</sup> Las siguientes "Normas para autores" se rigen por las indicaciones del **Manual de Publicaciones de la APA,** en su sexta edición en inglés. *Manual de publicaciones de la American Psychological Association*. (2010). Tr. Miroslava Guerra Frías, 3ª Ed. México: Editorial El Manual Moderno.

las Erratas advertidas en la siguiente edición y, cuando fuera necesario, la retractación de los autores respecto a un contenido o juicio.

# **Criterios formales para la presentación de trabajos**

### **1. Diseño de página**

- **Tamaño de papel**: A4.
- **Márgenes**: Normal de Word (superior, inferior, derecho e izquierdo de 2,54 cm).
- **Fuente**: Times New Roman 12.
- **Interlineado**: Sencillo.

### **2. Encabezado**

### **2.a Consideraciones generales**

- **Título**: Centrado.
- **Fuente**: Times New Roman 12, con mayúscula inicial y negrita. No utilizar mayúscula sostenida ni versalitas.
- **Nombre del/los autor/es**: Nombre y apellido (en redonda y sin negrita). Si hay más de un autor, éstos se deben colocar en orden alfabético según el apellido, en columna alineada a la derecha. Por ejemplo:

**Virginia Paredes** Universidad Nacional de Mar del Plata, Buenos Aires, Argentina [virginiapare@gmail.com](mailto:virginiapare@gmail.com)

ORCID: 0000-0003-02213-6572

**Pablo Valdivieso** Universidade Federal de Santa Catarina, Brasil [pablvaldi@gmail.com](mailto:pablvaldi@gmail.com) ORCID: 0000-0008-02213-3471

**Datos del autor:** Colocar nombre en negritas, debajo pertenencia institucional (no usar siglas), ciudad, país del espacio institucional al que pertenece, correo electrónico. Número de registro en ORCID (16 dígitos). **Se solicita a los autores consignar su número de registro en ORCID**. Si tiene alguna duda o necesita ayuda, visite <https://orcid.org/help>

**Autores**. Cuando el caso lo requiera, a fin de acreditar los roles de los distintos agentes en el proceso y ejecución de un proyecto de investigación se debe considerar la taxonomía CRediT (Taxonomía de roles de colaboración académica), disponible en: <http://hdlab.space/taxonomia/?q=CRediT>

Al final de este documento pueden encontrar la copia de dicha Taxonomía.

# **2.b Consideraciones particulares para las Reseñas críticas**

Las Reseñas, luego del título, deben indicar los datos completos del libro reseñado con el siguiente formato: Apellido, N. (Año). *Título del libro* (cantidad de páginas). Ciudad de publicación: Editorial.

Ejemplo:

Carballo, J. (2019). *Ningún lugar más que acá* (144 pp.). Ciudad Autónoma de Buenos Aires: Concreto.

Se requiere proveer una imagen de la tapa del libro con una resolución mínima de 300 dpi o equivalentes, alineada a la derecha del texto.

Respecto a datos del del autor de la Reseña, seguir indicaciones generales.

### **3. Cuerpo del trabajo**

### **Resumen**

Los artículos deberán estar precedidos por un resumen de no más 200 (doscientas) palabras, en español e inglés, seguidos de 5 (cinco) palabras clave en los dos idiomas. El resumen/*abstract* debe contener los siguientes aspectos: planteo del problema, objetivo/s de la investigación, hipótesis de trabajo, metodología que se empleará y síntesis de aportes de la investigación o conclusiones. Antes del *abstract* se debe colocar el título en inglés y este debe respetar las mismas características que el título en español.

### **Palabras clave**

Utilizar itálica, sin negrita y optar por 5 (cinco) palabras como máximo. Deben comenzar todas con minúscula -salvo en el caso de los sustantivos propios- y separarse con punto y coma. Es incorrecto el uso de punto al final de la serie.

Se recomienda que las palabras clave formen parte del título o subtítulo del trabajo o que aparezcan en el resumen. Recuerde que las palabras clave favorecen al lector encontrar un tema mediante los buscadores por eso se requiere sean descriptores centrales del asunto sobre el que trata el artículo.

#### **Subtítulos**

Los subtítulos deben escribirse en negrita y alineados a la izquierda en minúscula, solo mayúscula inicial, con espacio arriba y abajo.

#### **Párrafos**

Deben llevar una sangría de 0,5 cm.Evitar el uso de negritas y cursivas para destacar información dentro del texto o en una cita textual, si fuera necesario, agregar entre corchetes, luego del último elemento resaltado, la leyenda *negritas agregadas* o *cursiva agregada*. Por ejemplo: [*negritas agregadas*].

#### **Notas al final**

Toda "Nota" al trabajo (excepto las referencia con los datos del autor que deben colocarse en la primera página) deben insertarse al final del documento: Colocar subtítulo **Notas,**  seguir números consecutivos (1, 2, 3…), y utilizar Times New Roman 10.

No se podrán insertar gráficos ni citas textuales de 40 o más de 40 palabras en las notas al final.

### **Citas textuales**

Si la cita tiene menos de 40 palabras, debe indicarse en el texto entre comillas e incorporar entre paréntesis la fuente: Apellido del autor, año de edición utilizado y número de página. Por ejemplo: "Cita de menos de cuarenta palabras" (Suárez, 1991, p. 120). Si la cita abarca más de una página, corresponde colocar pp. en lugar de p. (lo cual también se aplica en las citas más extensas). Por ejemplo: "Cita de menos de cuarenta palabras" (Suarez, 1991, pp. 120-121).

Si la cita tiene 40 o más de 40 palabras, no lleva comillas y debe separarse del cuerpo del texto con dos saltos de línea tanto antes como después de la cita. Además, debe aplicarse en el margen izquierdo una sangría de 2,54 cm. Si dicha cita tiene más de un párrafo, desde el segundo en adelante se deberá colocar una sangría adicional de 0,5 cm. Por ejemplo:

Cita de cuarenta o más de cuarenta palabras. Cita de cuarenta o más de cuarenta palabras. Cita de cuarenta o más de cuarenta palabras. Cita de cuarenta o más de cuarenta palabras. Cita de cuarenta o más de cuarenta palabras. Cita de cuarenta o más de cuarenta palabras.

Cita de cuarenta o más de cuarenta palabras. Cita de cuarenta o más de cuarenta palabras. Cita de cuarenta o más de cuarenta palabras.

Cita de cuarenta o más de cuarenta palabras. Cita de cuarenta o más de cuarenta palabras. Cita de cuarenta o más de cuarenta palabras. (Suarez, 1991, p. 8).

En cuanto a la citación de textos en verso (poemas o temas musicales), se debe mantener el formato original (sangrías, espacios en blanco, saltos de líneas por estrofa, etc.). Si se trata de fragmentos de menos de 40 palabras, se debe utilizar comillas. Si se trata de fragmentos de cuarenta o más de cuarenta palabras, solo se aplica la sangría de 2,54 cm y el doble espaciado anterior y posterior a la cita.

Si se omite parte del material citado, se deben utilizar puntos suspensivos. Por ejemplo: "El enorme edificio cuchichea, respira ... Y ahora el coronel se ha parado, empuña una metralleta que no le vi sacar de ninguna parte, y en puntas de pie camina hacia el palier" (Walsh, 1965, p. 10).

**Nota importante**: Cada vez que se cite o parafrasee el texto de un autor, debe incluirse la fuente. Si se trata de una paráfrasis, el formato correcto es (Apellido del autor, año). Si se trata de una fuente secundaria, es decir una publicación donde se recupera a otro autor, el formato que se debe utilizar es: (Apellido del autor de la cita, en Apellido del autor que la recupera, año). Por ejemplo: (Mansilla, en López, 2005). Además, siempre que se incluya una cita textual, es fundamental colocar el número de página correspondiente.

# **Referencias bibliográficas**

Regidos estrictamente por los criterios establecidos en el *Manual de Publicaciones de la APA*, al final del artículo se incluirá un apartado con el subtítulo **Referencias bibliográficas**, que consiste en incluir un listado de las fuentes bibliográficas que efectivamente se hayan mencionado dentro del cuerpo del texto o sus Notas, dejando fuera toda otra bibliografía.

# **La elaboración de las citas y referencias debe ser lo más completa posible**

En lo posible, se recomienda colocar el identificador único del autor (Orcid) y de la Fuente de referencia (DOI, Handle, etc)

Especificar qué tipo de recurso se usa (libro, artículo, Informe, Acta de congreso)

En el caso de fuentes de internet: citar repositorio de datos, publicación, Productor, ámbito geográfico y temporal (por ejemplo: versión de 13 de junio 2015)

Las referencias deben estar ordenadas alfabéticamente según el apellido del autor. Respetar en la primera línea una sangría francesa de 1,25 cm, mantener Times New Roman 12 y un interlineado sencillo.

En caso de tener que referir a varias obras de un mismo autor, se deben colocar, primero, las más antiguas y, luego, las más recientes. Cuando se utilicen varias fuentes de un mismo autor con el mismo año de edición, se deberá colocar una letra al lado del año, tanto en el cuerpo del texto como en las Referencias. La asignación de la letra deberá respetar el orden alfabético indicado por los títulos de las obras. Así, por ejemplo:

Castels, A. (2010a). *Diálogos. De Sócrates a Platón*. Córdoba: Cuenco. Castels, A. (2010b). *La poética de Aristóteles*. Córdoba: Marea. Castels, A. (2011). *Filosofía para principiantes*. Córdoba: Marea.

**Año de edición**: Tanto en Referencias como en el cuerpo del texto, se debe indicar el año de edición del texto utilizado. Cuando sea fundamental mencionar el año de la primera edición de la obra, se colocará, tanto en el texto como en Referencias, entre paréntesis y separado por una barra del año de edición utilizado. Así, por ejemplo, si Filosofía para principiantes hubiera sido escrito en el año 1752, correspondería colocar en Referencias:

Castels, A. (1752/2011). *Filosofía para principiantes*. Córdoba: Marea.

#### **Tipos de referencias**

1. **Libro**: Apellido, N. (Año). *Título en cursivas*. Ciudad de edición: Editorial. Ejemplo:

Álvarez Méndez, J. M. (2000). *Didáctica, currículo y evaluación: ensayos sobre cuestiones didácticas.* Buenos Aires: Miño y Dávila.

2. **Libro de ocho o más autores**: Cuando una publicación tiene ocho o más autores, se deben incluir los nombres de los seis primeros, añadir puntos suspensivos y luego agregar el nombre del último autor. Ejemplo:

Calderón, A., Cote, A., Galán, J., Lanseros, R., Rodríguez Moya, D., Ruiz Udiel, F., … Wajszczuk, A. (2011). *Poesía ante la incertidumbre*. Madrid: Visor.

3. **Libro de autor anónimo**: Si el autor de un libro es Anónimo, es decir, si efectivamente está firmado bajo ese nombre, se utiliza esta palabra en la posición del nombre y se ordena alfabéticamente. Ejemplo:

Anónimo. (1983). *Poema del mío Cid*. Bueno Aires: Colihue.

4. **Capítulo de un libro**: Apellido, N. (Año). Nombre del capítulo. En Autor [Esta palabra se coloca cuando el autor del capítulo coincide con el del libro] o A. Apellido (Ed. o Comp., según corresponda), *Título del libro* (pp. XX-XX [rango de páginas del capítulo]). Ciudad de edición: Editorial. Si es necesario incluir algún dato adicional como tomo o volumen, debe indicarse luego del título del libro y entre paréntesis. Ejemplos:

Poe, E. A. (2000). El escarabajo de oro. En Autor, *Narraciones extraordinarias* (pp. 5-38). Barcelona: Sol 90.

Ocampo, S. (1976). La sed. En R. J. Walsh (Comp.), *Antología del cuento extraño* (Vol. IV; pp. 157-170). Buenos Aires: Hachette.

5. **Publicación sin autor**: Si no es posible identificar el autor de una publicación, se debe mover el título a la posición de autor y ordenar alfabéticamente la fuente de acuerdo con la inicial de la primera palabra significativa del título. Ejemplo:

La carta apócrifa de Krol. (2013). Recuperado de <https://www.espn.com.ar/noticias/nota?s=futbol/mundiales&id=1867465&type=story>

6. **Revista completa o periódico completo:** No se colocan en Referencias números completos de revistas o diarios, a menos que se trate de una edición o sección especial, en cuyo caso la referencia se construye del siguiente modo: Apellido, N. (Ed.). (Año). Título de la edición especial [Edición especial]. *Nombre de la revista, N.° de volumen* (N.° de edición). Si se trata de una publicación en línea, al final debe agregarse el enlace: Recuperado de enlace. Ejemplo:

Díaz, C. F. (Coord.). (2019)*.* Nuevas articulaciones entre Folclore, Política y Nación en América Latina [Dossier]. *Recial, 10*(16). Recuperado de <https://revistas.unc.edu.ar/index.php/recial/issue/view/2017/287>

Si no es posible identificar el nombre del editor, se coloca el título de la edición especial en la posición de autor. Ejemplo:

Ecocrítica en América Latina. (2014). *Revista de Crítica Literaria Latinoamericana*, (79).

7. **Artículo de revista**: Apellido, N. (Año). *Nombre de la revista, N.° de volumen* (N.° de edición), XX-XX [Indicar páginas del artículo completo]. Ejemplo:

Carli, S. (1999). La cuestión de la infancia: derechos del niño y educación pública. Hipótesis sobre la historia argentina contemporánea. *Sociedad, 1*(15), 103-155.

8. **Artículo de periódico en línea**: Si se trata de una publicación en línea, al final debe agregarse el enlace del siguiente modo: Apellido, N. (Fecha completa). Título del artículo. *Nombre del periódico*. Recuperado de enlace. Ejemplo:

Calderaro, R. (29 de julio de 2020). Cuarentena: qué se debate en el Gobierno respecto de la próxima fase. *Página 12*. Recuperado de [https://www.pagina12.com.ar/281483-cuarentena-que-se-debate-en-el-gobierno](https://www.pagina12.com.ar/281483-cuarentena-que-se-debate-en-el-gobierno-respecto-de-la-proxi)[respecto-de-la-proxi](https://www.pagina12.com.ar/281483-cuarentena-que-se-debate-en-el-gobierno-respecto-de-la-proxi)

9. **Artículo de periódico en línea sin autor**: Título del artículo. (Fecha completa). *Nombre del periódico*. Recuperado de enlace. Ejemplo:

A nivel país, Córdoba quedó cuarta en el ranking de inseguridad. (6 de julio de 2017). *La nueva Mañana*. Recuperado de [https://lmdiario.com.ar/noticia/16803/a-nivel-pais](https://lmdiario.com.ar/noticia/16803/a-nivel-pais-cordoba-quedo-cuarta-en-el-ranking-de-inseguridad)[cordoba-quedo-cuarta-en-el-ranking-de-inseguridad](https://lmdiario.com.ar/noticia/16803/a-nivel-pais-cordoba-quedo-cuarta-en-el-ranking-de-inseguridad)

10. **Documentos electrónicos**: Apellido, N. (Año). Título de la publicación. Recuperado de enlace.

Ejemplo:

Fundación Internacional Jorge Luis Borges. (s. f.). Biografía de Jorge Luis Borges. Recuperado de<https://www.fundacionborges.com.ar/index.php/borges>

11. **Ponencia**: Apellido, N. (mes, año). *Título de la publicación*. Trabajo presentado en Nombre del Congreso o Conferencia, Lugar. Si se trata de una publicación en línea, al final debe agregarse el enlace del siguiente modo: Recuperado de enlace. Ejemplo:

Arteaga Martínez, A. (octubre, 2008). *El personaje juvenil en el teatro jesuita de Nueva España*. Trabajo presentado en II Congreso de Literatura y Cultura Áureas y Virreinales, Ciudad de México. (si lo hubiera, colocar enlace)

12. **Video**: Autor. (Fecha completa). *Título del video* [Video]. Plataforma. Recuperado de enlace.

Ejemplo:

FLACSO Argentina. (4 de mayo de 2017). *Narrativa de terror por Mariana Enriquez. Posgrado Escrituras: Creatividad Humana y Comunicación* [Video]. YouTube. Recuperado de<https://www.youtube.com/watch?v=bHdM7Wq6fe4>

13. **Publicación en idioma extranjero**: Luego del título de la publicación, debe agregarse entre corchetes su traducción (en letras redondas). Si se trata del artículo de una revista o el capítulo de un libro, solo será necesario traducir dicho artículo o capítulo, no así el título del libro o revista. Ejemplo:

Berger, J. (1999). *After the end. Representations of post-apocalypse* [Después del fin. Representaciones del posapocalipsis]. Minnesota: University of Minnesota Press.

14. **Blog**: Apellido, N. (Fecha completa). Título de la entrada [Entrada en un blog]. Recuperado de enlace. Ejemplo:

Tentoni, V. (29 de junio de 2020). María Negroni: "La poesía es la conciencia más aguda del lenguaje" [Entrada en un blog]. Recuperado de [https://www.eternacadencia.com.ar/blog/contenidos-originales/entrevistas/item/maria](https://www.eternacadencia.com.ar/blog/contenidos-originales/entrevistas/item/maria-negroni-la-poesia-es-la-conciencia-mas-aguda-del-lenguaje.html)[negroni-la-poesia-es-la-conciencia-mas-aguda-del-lenguaje.html](https://www.eternacadencia.com.ar/blog/contenidos-originales/entrevistas/item/maria-negroni-la-poesia-es-la-conciencia-mas-aguda-del-lenguaje.html)

15. **Presentación en línea**: Apellido, N. (Fecha completa). *Título de la presentación*  [Presentación en línea]. Sitio web. Recuperado de enlace. Ejemplo:

Petrovitch, M. (11 de marzo de 2015). *Literatura puertorriqueña* [Presentación en línea]. SlideShare. Recuperado de [https://es.slideshare.net/MariaPetrovitch/literatura](https://es.slideshare.net/MariaPetrovitch/literatura-puertorriquea?qid=9519e39f-84f7-49e5-8605-3fdd5895edc4&v=&b=&from_search=63)[puertorriquea?qid=9519e39f-84f7-49e5-8605-](https://es.slideshare.net/MariaPetrovitch/literatura-puertorriquea?qid=9519e39f-84f7-49e5-8605-3fdd5895edc4&v=&b=&from_search=63) [3fdd5895edc4&v=&b=&from\\_search=63](https://es.slideshare.net/MariaPetrovitch/literatura-puertorriquea?qid=9519e39f-84f7-49e5-8605-3fdd5895edc4&v=&b=&from_search=63)

16. **Tesis**: Apellido, N. (Año). *Título de la tesis* (Tesis de licenciatura, de maestría o doctoral, según corresponda). Institución, Lugar. Si se trata de una publicación en línea, al final debe agregarse el enlace del siguiente modo: Recuperado de enlace. Ejemplo:

Kohan, A. (2019). *Denuncia y realismo con emergentes experimentales en la narrativa de Juan José Manauta* (Tesis doctoral). Universidad Nacional de Córdoba, Córdoba.

17. **Película o serie**: Apellido, N. (Dir.). (Año). *Título de la película o serie*. País de origen: Estudio. Ejemplo:

Muschietti, A. (Dir.). (2017). *It*. Estados Unidos: New Line Cinema.

#### 18. **Referencias sobre imágenes, cuadros o figuras**:

- **Tamaño**: No mayor a una página A4.
- **Título**: Se debe colocar, antes de la imagen (en Times New Roman 12 y en negrita), **Figura y el número de la figura**. Luego, en el renglón de abajo, se debe colocar el título de la figura en cursiva y sin punto final.
- **Nota**: En caso de que se quiera realizar una aclaración (de no más de tres líneas) sobre dicha figura, se debe colocar debajo de ella (con letra Times New Roman 10), después de la palabra Nota.
- **Fuente**: Respecto de la fuente de la figura, es necesario ubicarla debajo de la imagen con el formato **Fuente: Apellido del autor, año, p. X o enlace**.

Ejemplo:

**Figura 1.**  *Connotaciones políticas en Guernica*

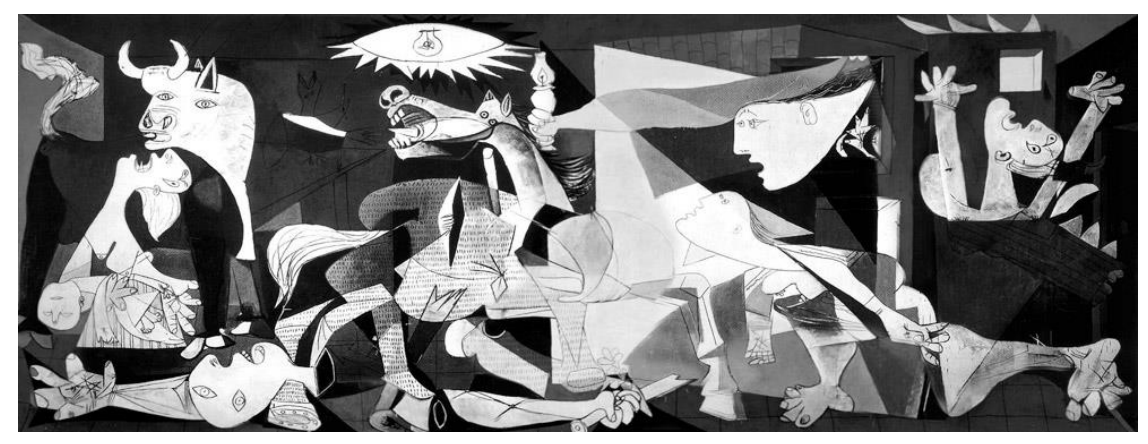

Nota. Este famoso cuadro se encuentra exhibido desde 1992 en el Museo Reina Sofía, en Madrid. Fuente: Picasso, 1937.

Por último, las fuentes de las figuras deben colocarse en Referencias con el formato correspondiente de acuerdo con el tipo de fuente de que se trate. A continuación, se brindan algunos ejemplos más comunes.

- **Imagen en un libro**: Apellido, N. (Año). Nombre de la imagen [Imagen]. En Autor [Esto es si el autor de la imagen coincide con el del libro] o N. Apellido, *Título de la obra* (p. 15). Ciudad: Editorial.
- **Imagen disponible en internet**: Apellido, N. (Año). Nombre de la imagen [Imagen]. Recuperado de enlace o Apellido, N. (Año). [Imagen sin título sobre...]. Recuperado de enlace.
- **Captura de pantalla:** Apellido, N. (Año). [Captura de pantalla sobre breve descripción de la imagen]. Recuperado de enlace.
- **Obra de arte**: Apellido, N. (Año). *Título de la obra* [Pintura]. Ciudad: Nombre del museo.

Si se trata de portadas de libros incluidas en reseñas, no es necesario aplicar los criterios antes descriptos.

Además, si esas imágenes se encuentran dentro de fuentes que se han utilizado para desarrollar el texto, tampoco deben tener una entrada aparte en Referencias, ya que se entiende que pertenecen a dicho texto.

- 19. **Datos de investigación**. Al igual que cuando se utilizan textos, métodos, archivos históricos, colecciones y programas informáticos en los artículos, los datos deben ser citados e incluidos en las referencias. Para la citación de datos, RECIAL sigue la política de datos de SciELO, con base en dos principios:
	- FAIR (Findable, Accessible, Interoperable y Reutilizable).
	- TOP (Transparencia y Openness Promotion).

Esto significa que debe haber disponibilidad de los datos de las investigaciones utilizados en los artículos en repositorios de acceso abierto, siguiendo patrones de registro que aseguran la autoría, el uso y citación de los datos. Esto contribuye a la replicabilidad de las investigaciones, aumenta la visibilidad y las citas de las investigaciones y de las revistas.

Para saber más acerca de la política de datos, sugerimos la lectura de:

SciELO. (2018). Criterios, política, y procedimientos para la admisión y la permanencia de revistas científicas en la colección SciELO [Archivo de texto]. Recuperado de [https://wp.scielo.org/wp-content/uploads/Criterios-Rede-](https://wp.scielo.org/wp-content/uploads/Criterios-Rede-SciELO-es.pdf)[SciELO-es.pdf](https://wp.scielo.org/wp-content/uploads/Criterios-Rede-SciELO-es.pdf)

Spinak, E. (15 de enero de 2015). Principios para citar datos científicos [Entrada en un blog]. Recuperado de [https://blog.scielo.org/es/2015/01/15/principios-para-citar-datos](https://blog.scielo.org/es/2015/01/15/principios-para-citar-datos-cientificos/#.Yujho3bMLrd)[cientificos/#.Yujho3bMLrd](https://blog.scielo.org/es/2015/01/15/principios-para-citar-datos-cientificos/#.Yujho3bMLrd)

**Formato de referencia de base de datos**: Nombre de la base de datos (Año). Título de la información. Recuperado de: nombre base de datos.

INDEC. Temas especiales. (s.f.). Encuesta nacional sobre acceso y uso de Tecnologías de la Información y la Comunicación (ENTIC) [Bases de datos del tercer trimestre 2011]. Recuperado de https://www.indec.gob.ar/indec/web/Institucional-Indec-BasesDeDatos-5

\*\*\*

CRediT - Taxonomía de roles de colaboración académica

Esta taxonomía apunta a precisar y dar crédito a todos los roles que son parte de un proyecto de investigación y durante todo el proceso que éste conlleva. Se acredita así el trabajo de todos los agentes que son parte de un proyecto de investigación y se visibilizan no solo resultados, sino también procesos.

[CRediT-Taxonomía de roles de colaboración académica](http://vocabularios.caicyt.gov.ar/credit/es/index.php)

[Administración del proyecto](http://vocabularios.caicyt.gov.ar/credit/es/index.php?tema=7&/administracion-del-proyecto) [Adquisición de fondos](http://vocabularios.caicyt.gov.ar/credit/es/index.php?tema=4&/adquisicion-de-fondos) [Análisis formal](http://vocabularios.caicyt.gov.ar/credit/es/index.php?tema=3&/analisis-formal) [Conceptualización](http://vocabularios.caicyt.gov.ar/credit/es/index.php?tema=1&/conceptualizacion) [Curaduría de datos](http://vocabularios.caicyt.gov.ar/credit/es/index.php?tema=2&/curaduria-de-datos) Escritura - [revisión y edición](http://vocabularios.caicyt.gov.ar/credit/es/index.php?tema=14&/escritura-revision-y-edicion) [Investigación](http://vocabularios.caicyt.gov.ar/credit/es/index.php?tema=5&/investigacion) [Metodología](http://vocabularios.caicyt.gov.ar/credit/es/index.php?tema=6&/metodologia) [Recursos](http://vocabularios.caicyt.gov.ar/credit/es/index.php?tema=8&/recursos) Redacción - [borrador original](http://vocabularios.caicyt.gov.ar/credit/es/index.php?tema=13&/redaccion-borrador-original) [Software](http://vocabularios.caicyt.gov.ar/credit/es/index.php?tema=9&/software) [Supervisión](http://vocabularios.caicyt.gov.ar/credit/es/index.php?tema=10&/supervision) [Validación](http://vocabularios.caicyt.gov.ar/credit/es/index.php?tema=11&/validacion) [Visualización](http://vocabularios.caicyt.gov.ar/credit/es/index.php?tema=12&/visualizacion)

- Responsabilidad en la gestión y coordinación de la planificación y ejecución de la actividad de investigación
- Adquisición del apoyo financiero para el proyecto que condujo a esta publicación
- Aplicación de técnicas estadísticas, matemáticas, computacionales, u otras técnicas formales para analizar o sintetizar datos de estudio
- Ideas, formulación o desarrollo de objetivos y metas generales de la investigación
- Actividades de gestión relacionadas con anotar (producir metadatos), eliminar y mantener datos de investigación, en fases de uso y reúso (incluyendo la escritura de código de software, donde estas actividades son necesarias para interpretar los datos en sí mismos)
- Preparación, creación y / o presentación del trabajo publicado por aquellos del grupo de investigación, específicamente, la revisión crítica, comentarios o revisiones, incluyendo las etapas previas o posteriores a la publicación
- Desarrollo de un proceso de investigación, específicamente, experimentos o recopilación de datos / pruebas
- Desarrollo o diseño de metodología, creación de modelos
- Provisión de materiales de estudio, reactivos, materiales de cualquier tipo, pacientes, muestras de laboratorio, animales, instrumentación, recursos informáticos u otras herramientas de análisis
- Preparación, creación y / o presentación del trabajo publicado, específicamente, la redacción del borrador inicial (incluye, si pertinente en cuanto al volumen de texto traducido, el trabajo de traducción)
- Programación, desarrollo de software, diseño de programas informáticos, implementación de código informático y algoritmos de soporte, prueba de componentes de código ya existentes
- Responsabilidad en la supervisión y liderazgo para la planificación y ejecución de la actividad de investigación, incluyendo la tutorías externas
- Verificación, ya sea como parte de la actividad o por separado, de la replicación / reproducibilidad general de los resultados / experimentos y otros resultados de investigación
- Preparación, creación y / o presentación del trabajo publicado, específicamente, la visualización / presentación de datos